# **Coderdojo@ Ca' Foscari 20 Maggio 2017 Scratch Base –** *Caccia alla coccinella*

#### Una coccinella che fa tanti cuccioli e una scimmia che se li vuole mangiare

Viene realizzata una scenetta che raffigura una coccinella che si muove sullo sfondo e che si "genera" un cucciolo quando tocca il bordo. Il cucciolo non si muove ma cambia colore continuamente. Una scimmietta, che si muove usando i tasti freccia, va a caccia dei cuccioli per mangiarseli. La scenetta può diventare un gioco vero e proprio aggiungendo un punteggio e un tempo di gioco. Si può rendere il gioco ancor più avvincente azzerando il punteggio ogni volta che la scimmietta tocca la coccinella "mamma". In tal caso l'obiettivo per la scimmietta è massimizzare il punteggio, mangiando i cuccioli ed evitando di venire a contatto con la mamma.

**Stage:** dolly, il tappeto rosa (nella libreria degli stage, sezione "altro") **Sprite:** Ladybug1 e Monkey1 (nella libreria degli sprite, sezione "animali").

### **Ordine di costruzione del gioco:**

- 1. caricare lo sfondo
- 2. caricare la scimmietta e realizzare lo script di movimento
- 3. caricare la coccinella e realizzare gli script di movimento
- 4. coccinella: aggiungere lo script che permette di generare i cuccioli
- 5. coccinella: realizzare lo script che controlla i cloni
- 6. aggiungere eventualmente una variabile *punteggio* che conta quante volte la scimmia riesce a mangiare i cuccioli (l'aggiornamento della variabile si trova sullo script dei cloni)
- 7. aggiungere eventualmente l'azzeramento di *punteggio* se la coccinella mamma viene in contatto con la scimmia (l'aggiornamento della variabile viene gestito dallo script di movimento della coccinella)
- 8. Stage: aggiungere eventualmente un tempo di gioco

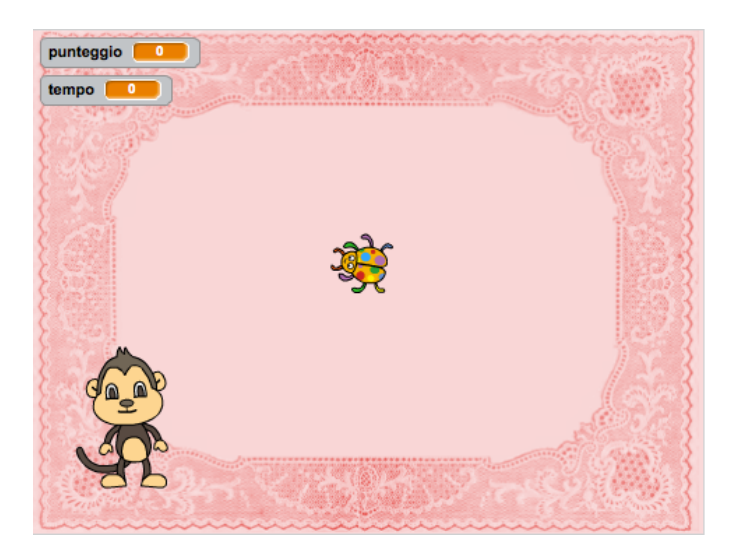

## **SCRIPT**

#### **Stage**

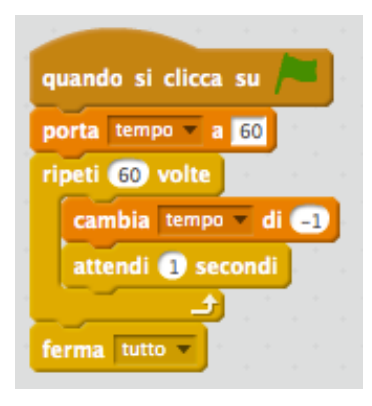

#### **Scimmietta**

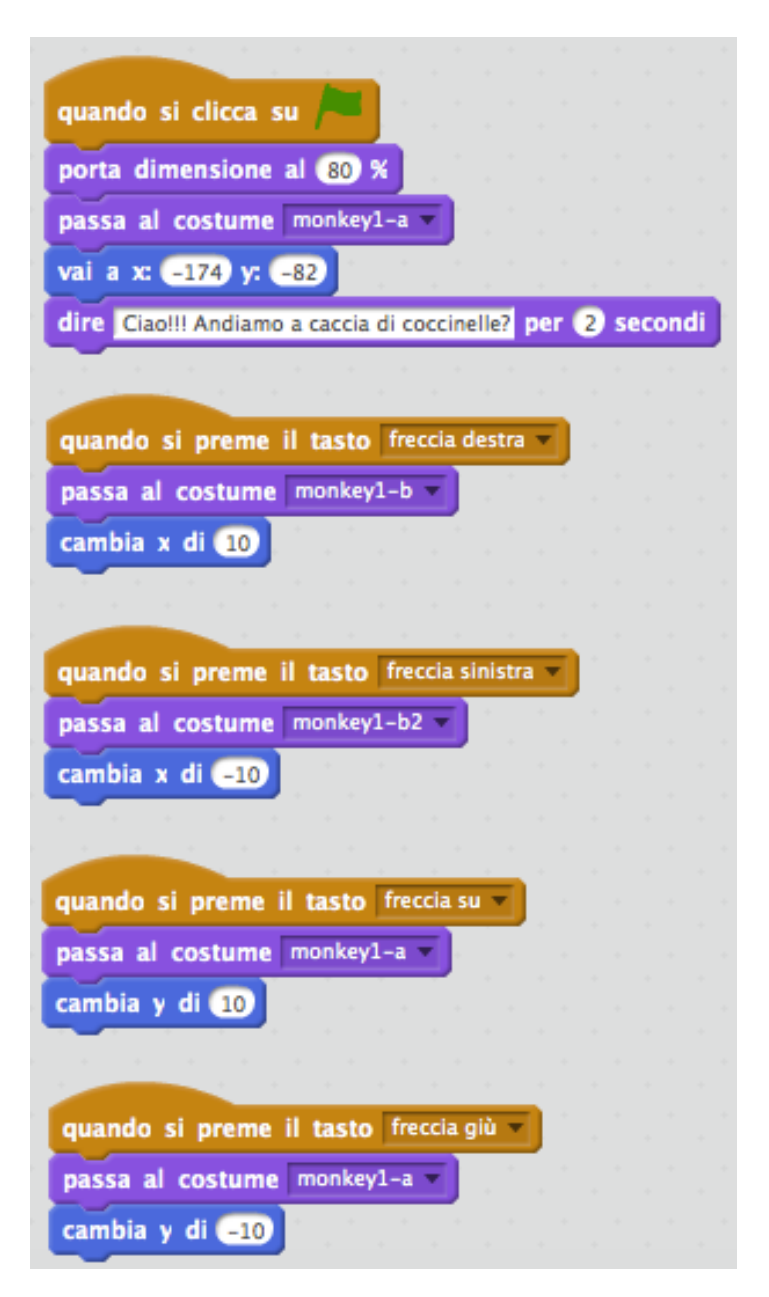

## **Coccinella**

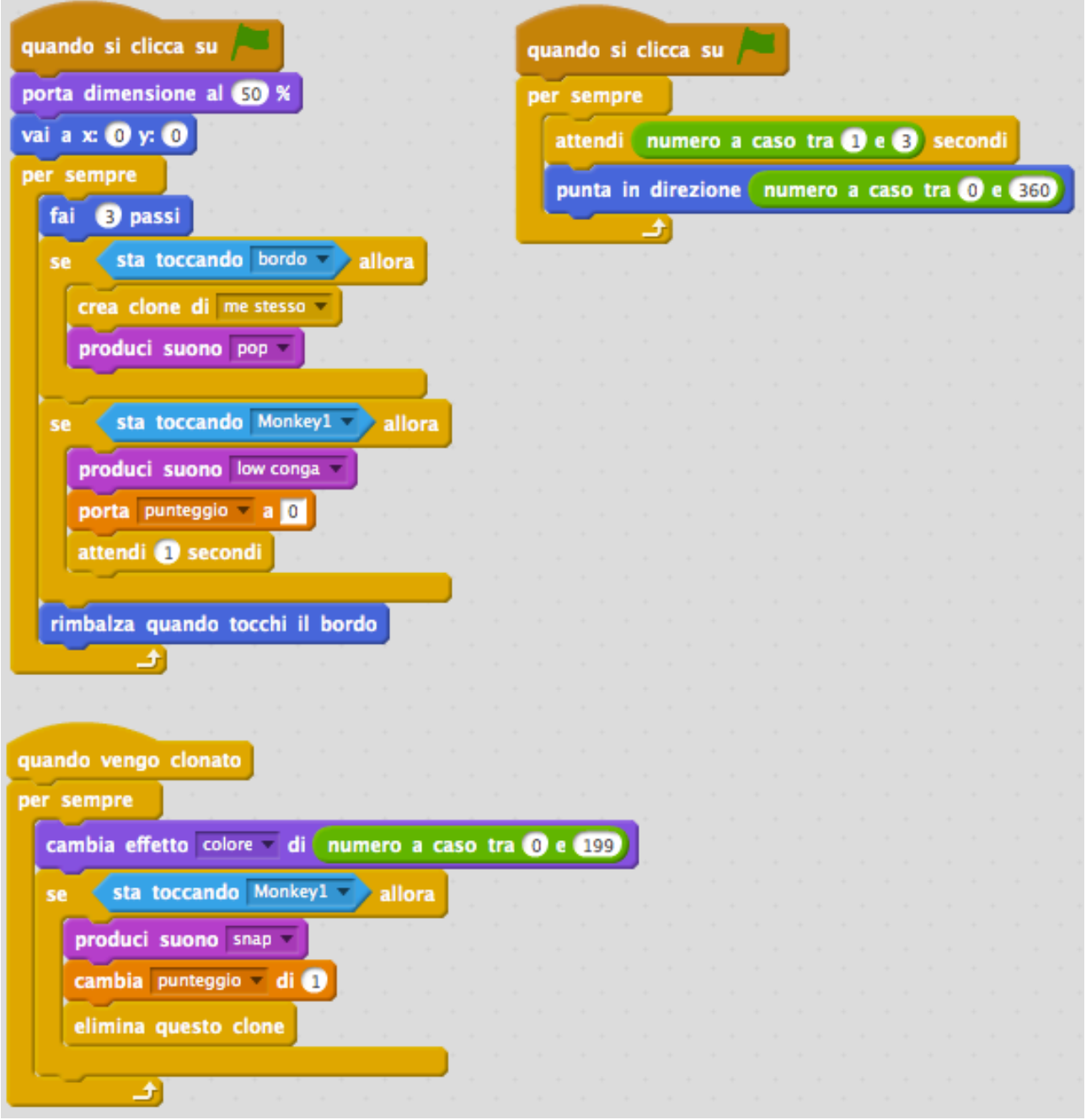